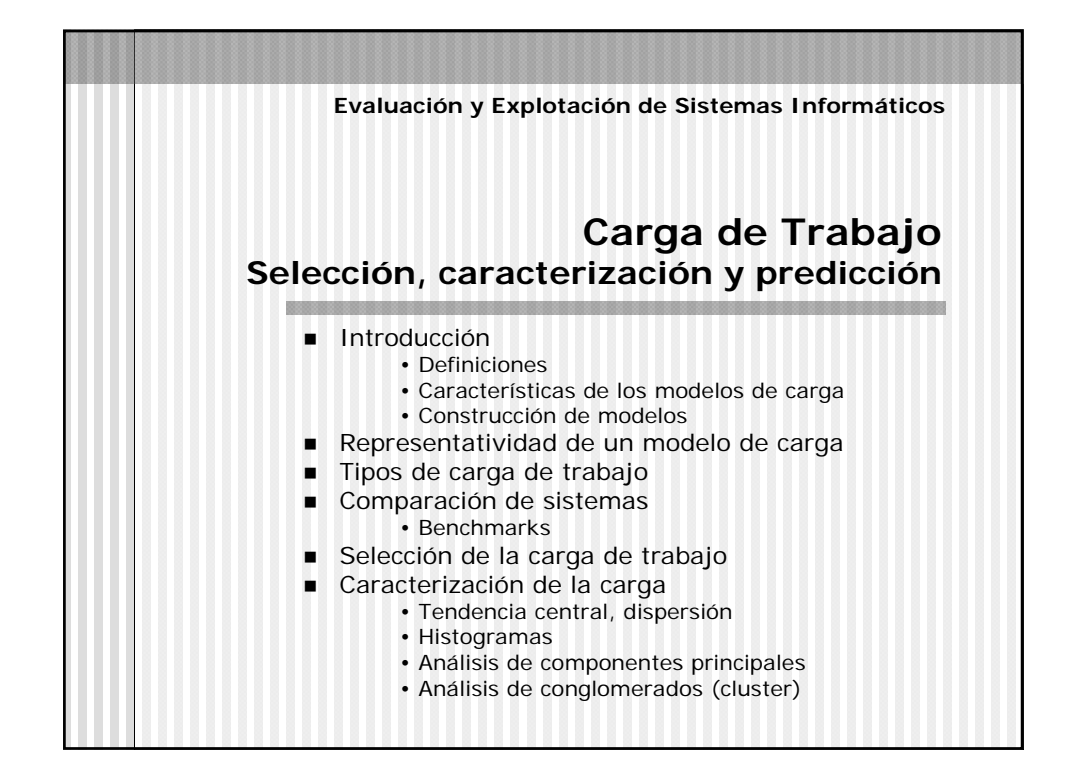

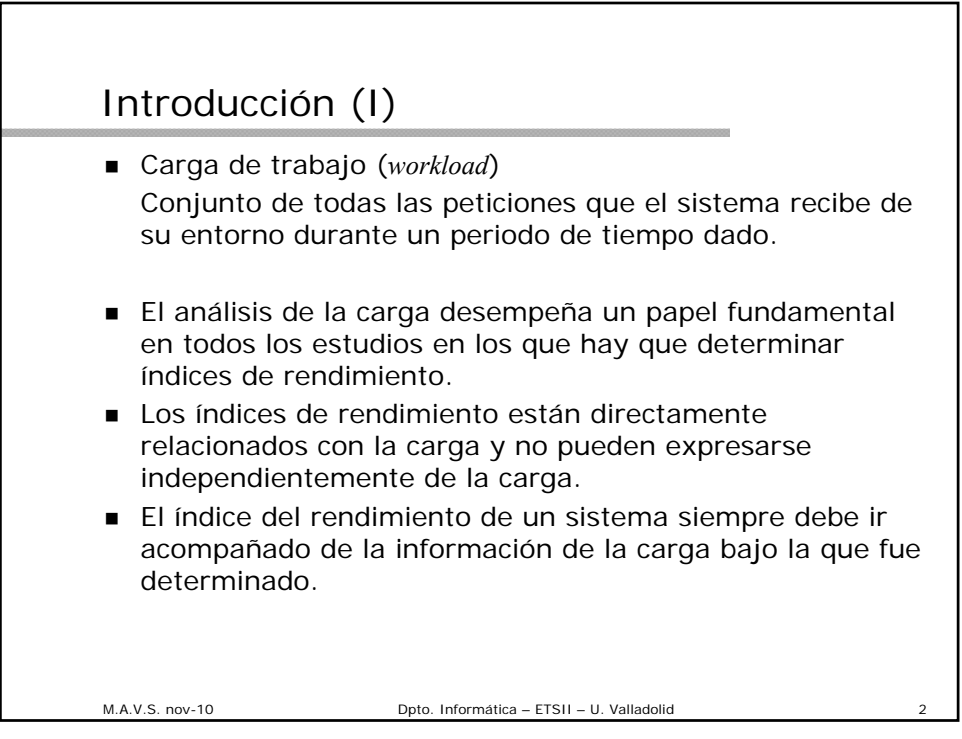

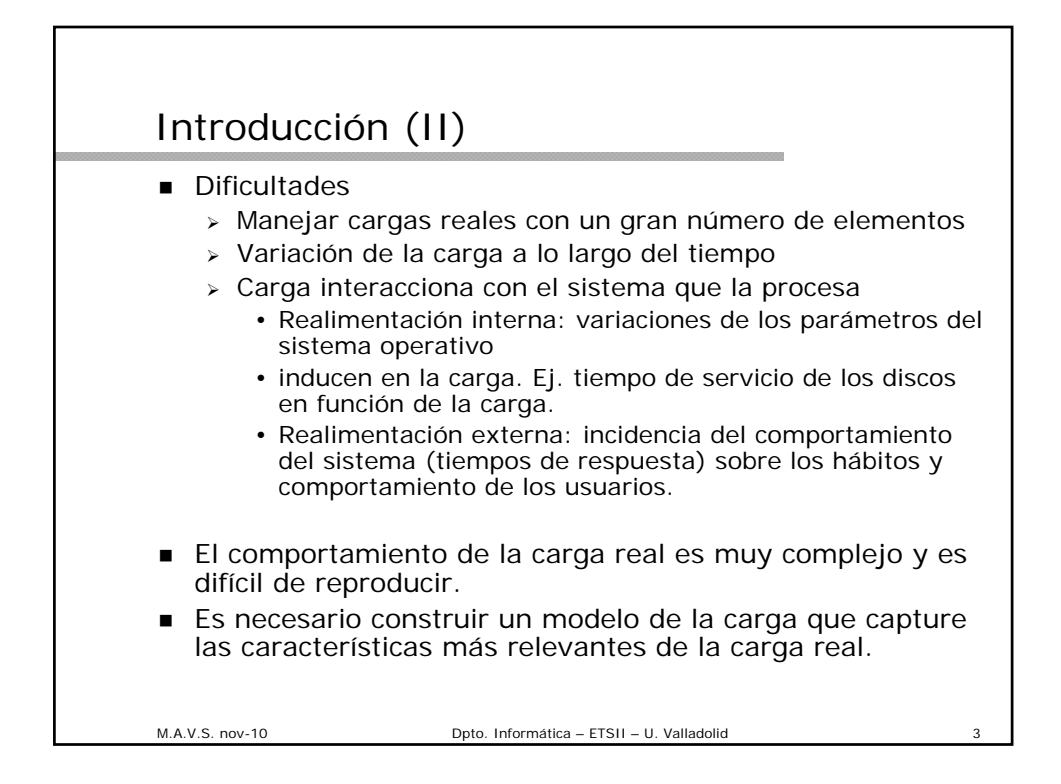

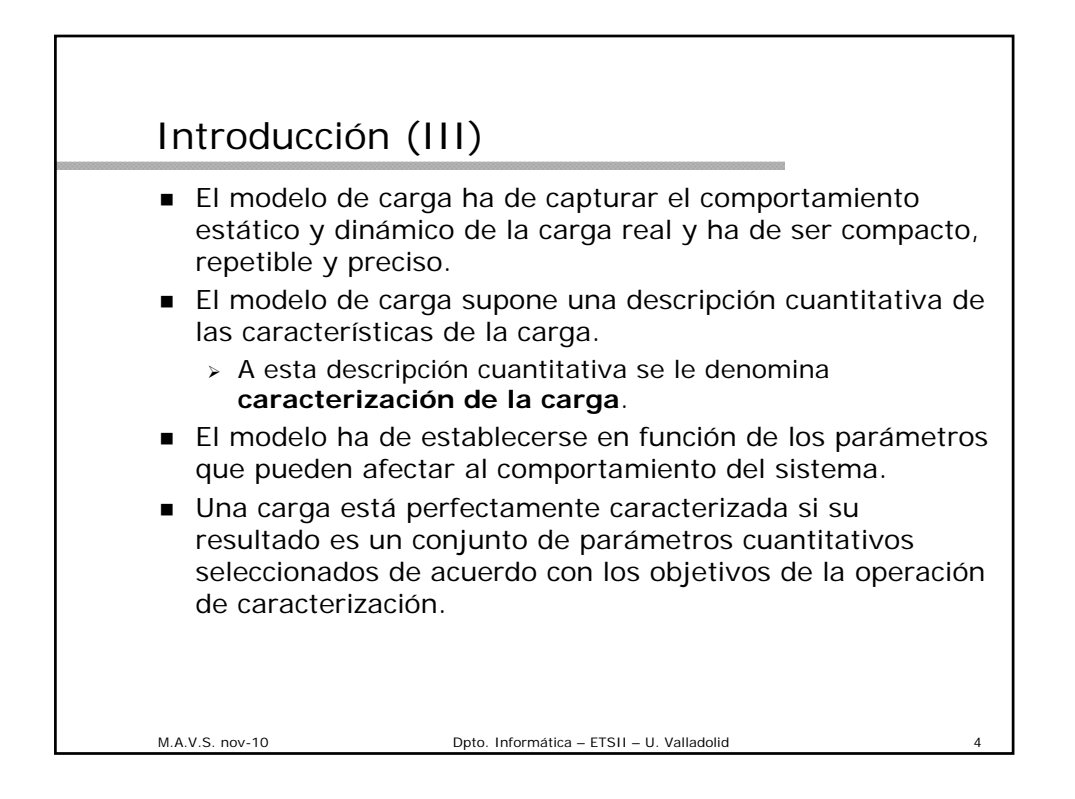

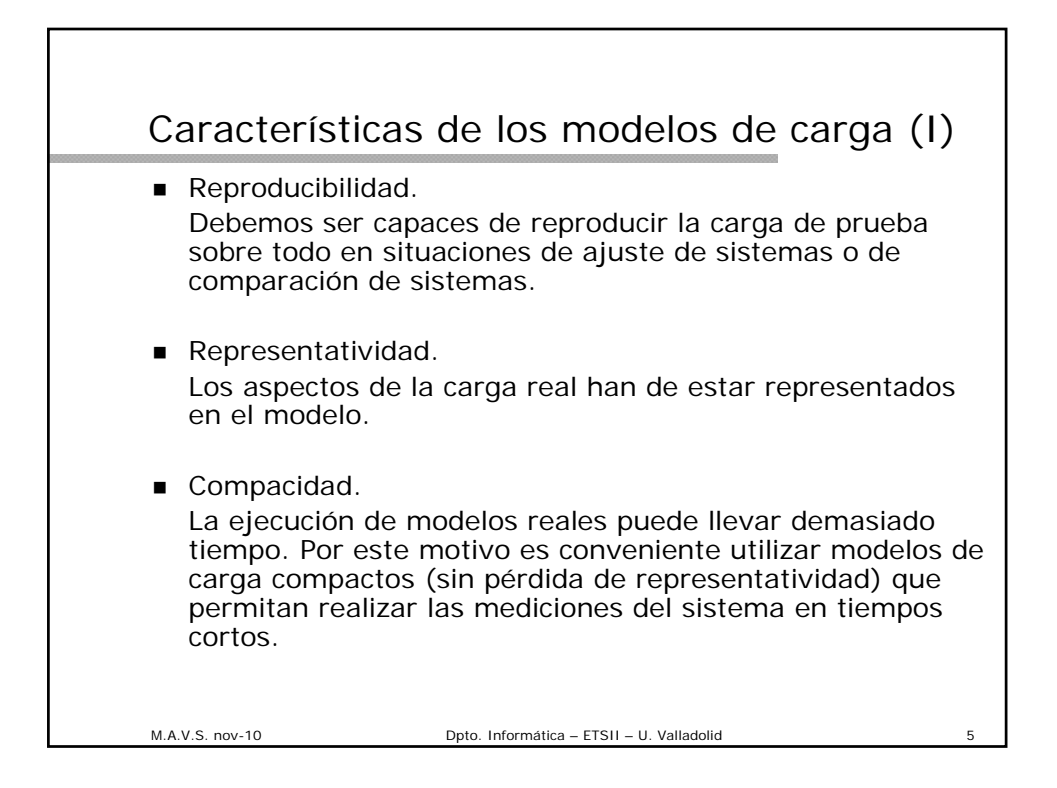

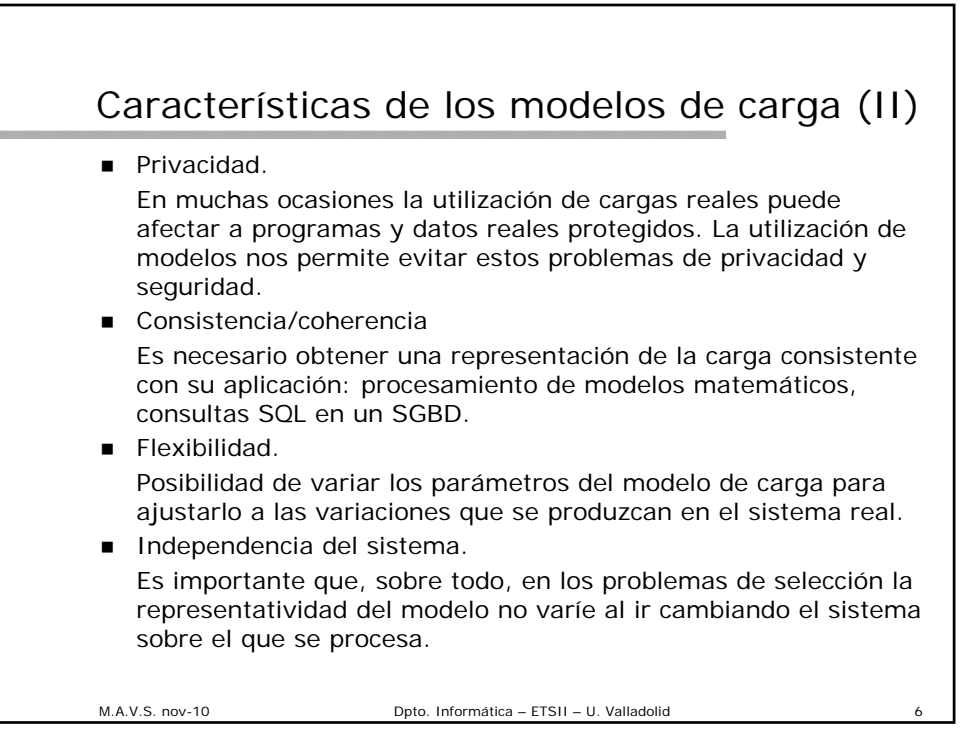

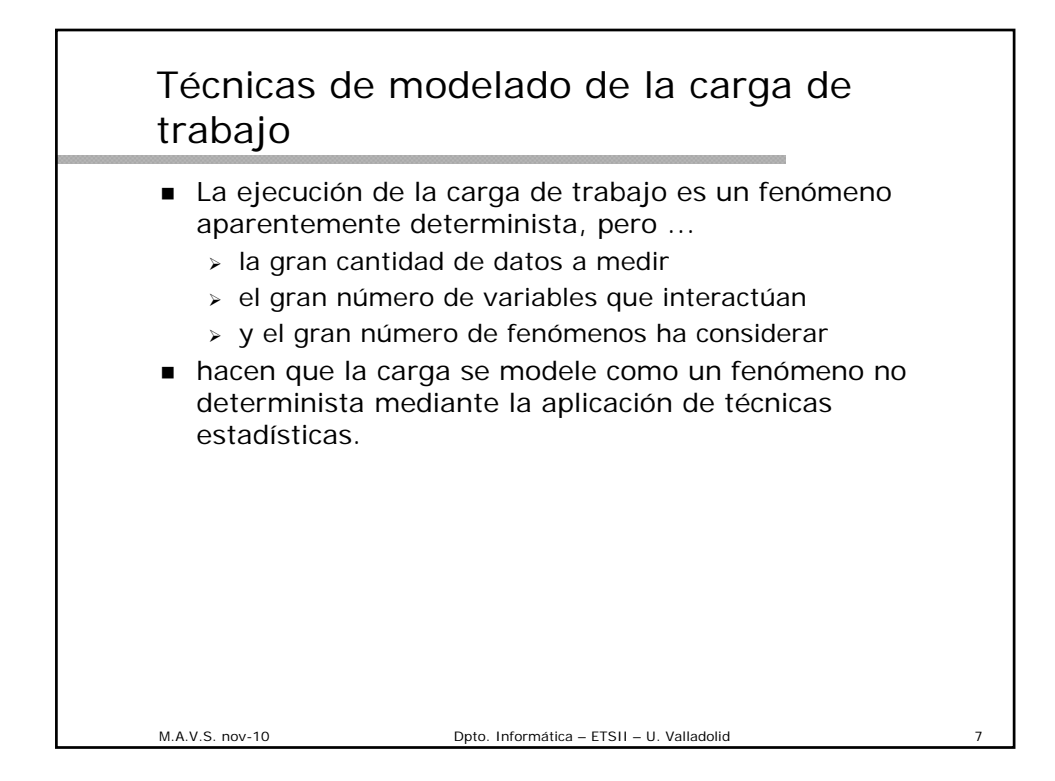

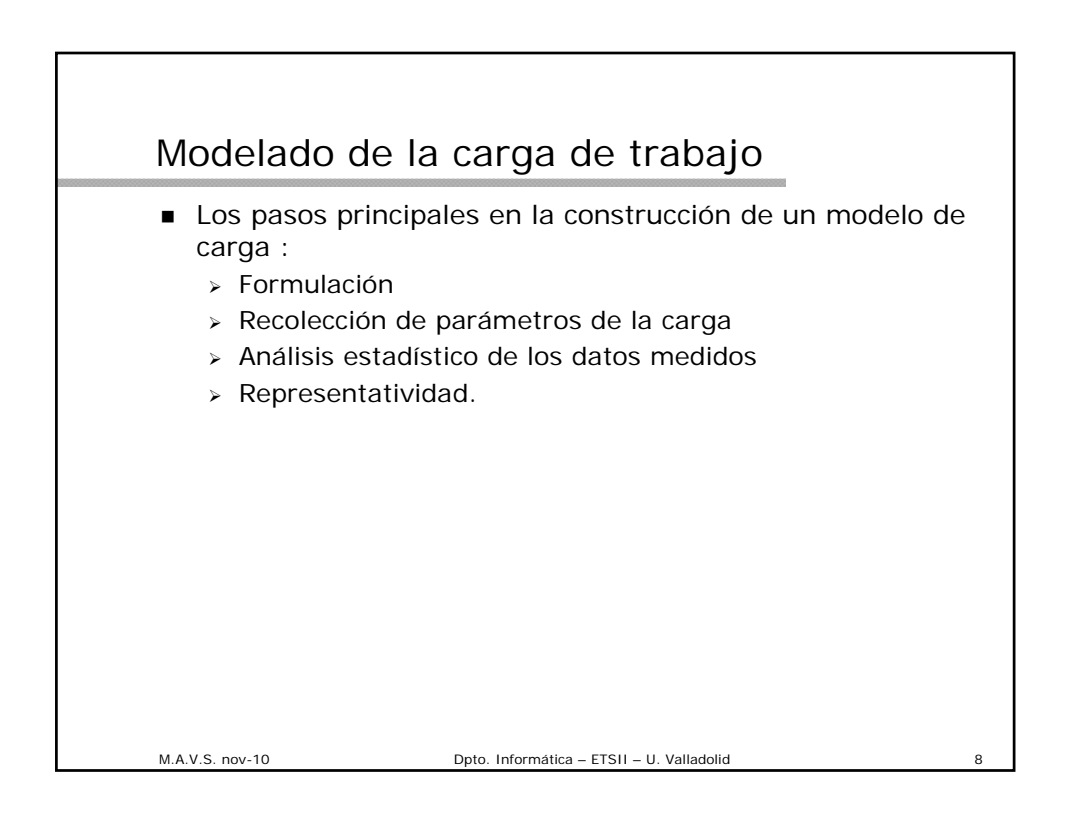

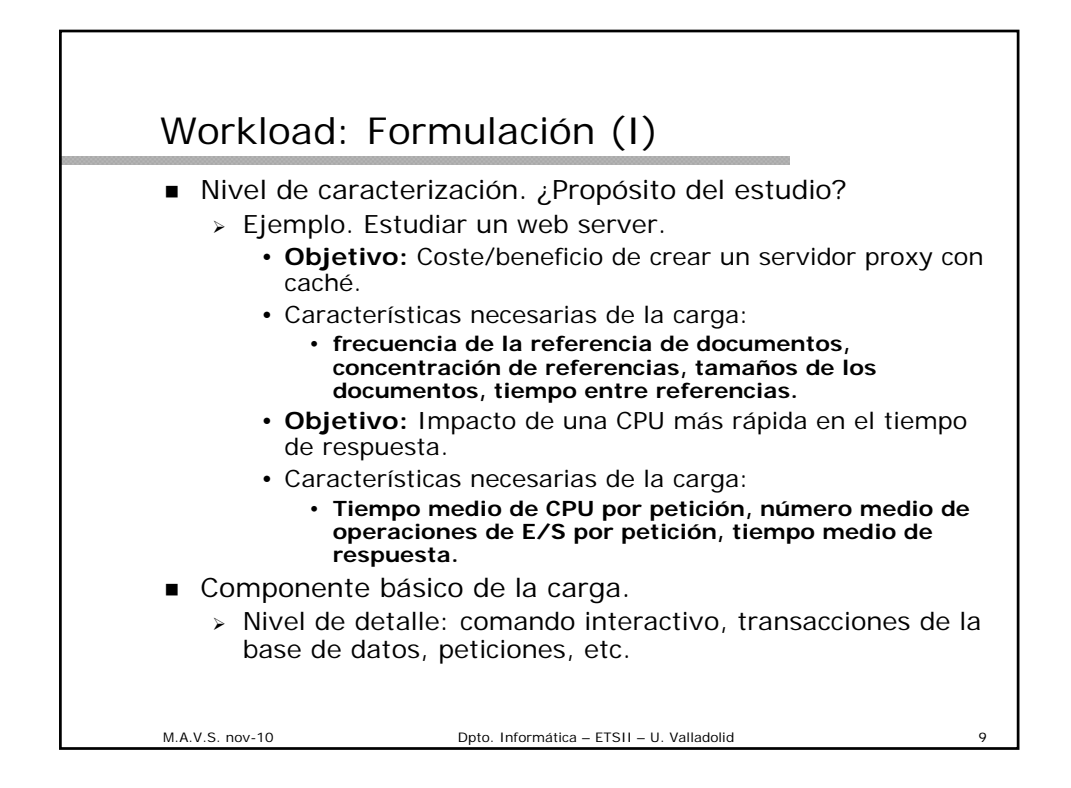

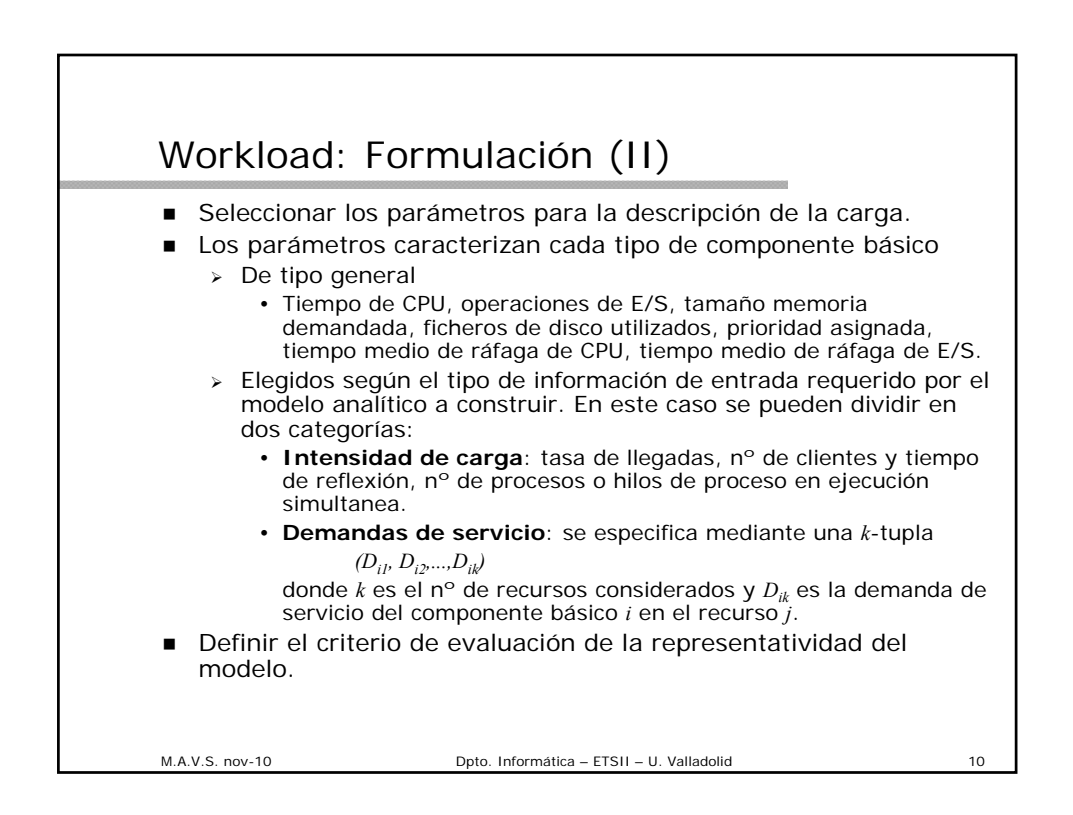

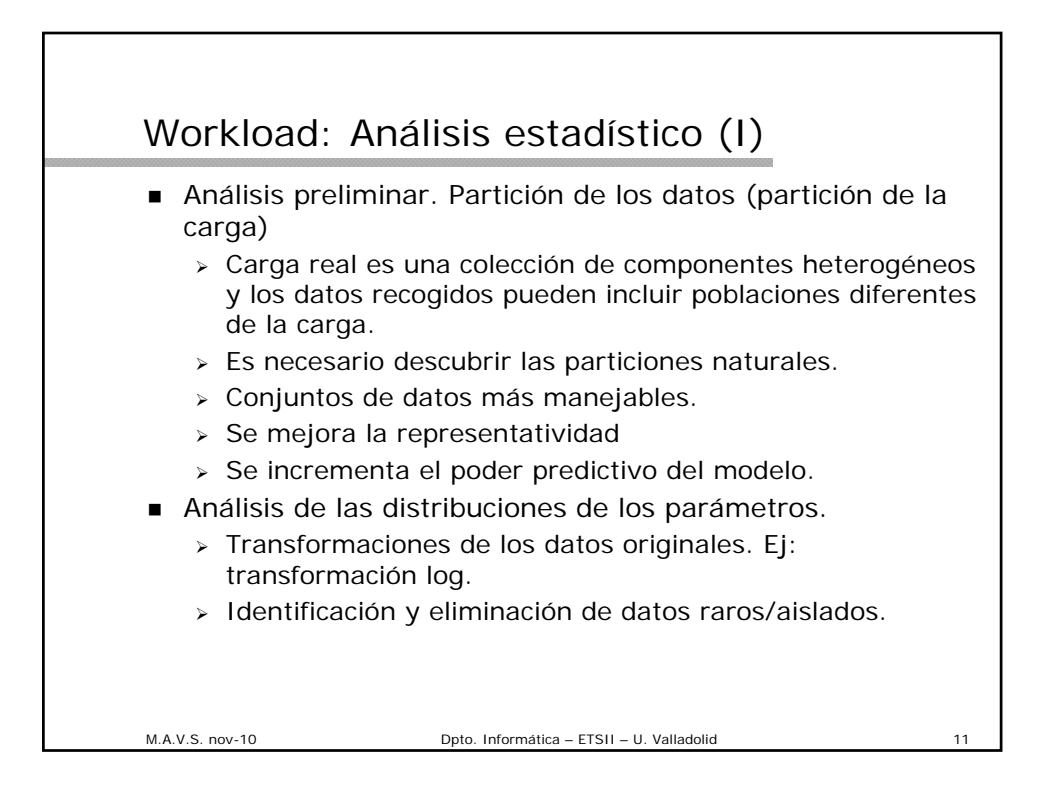

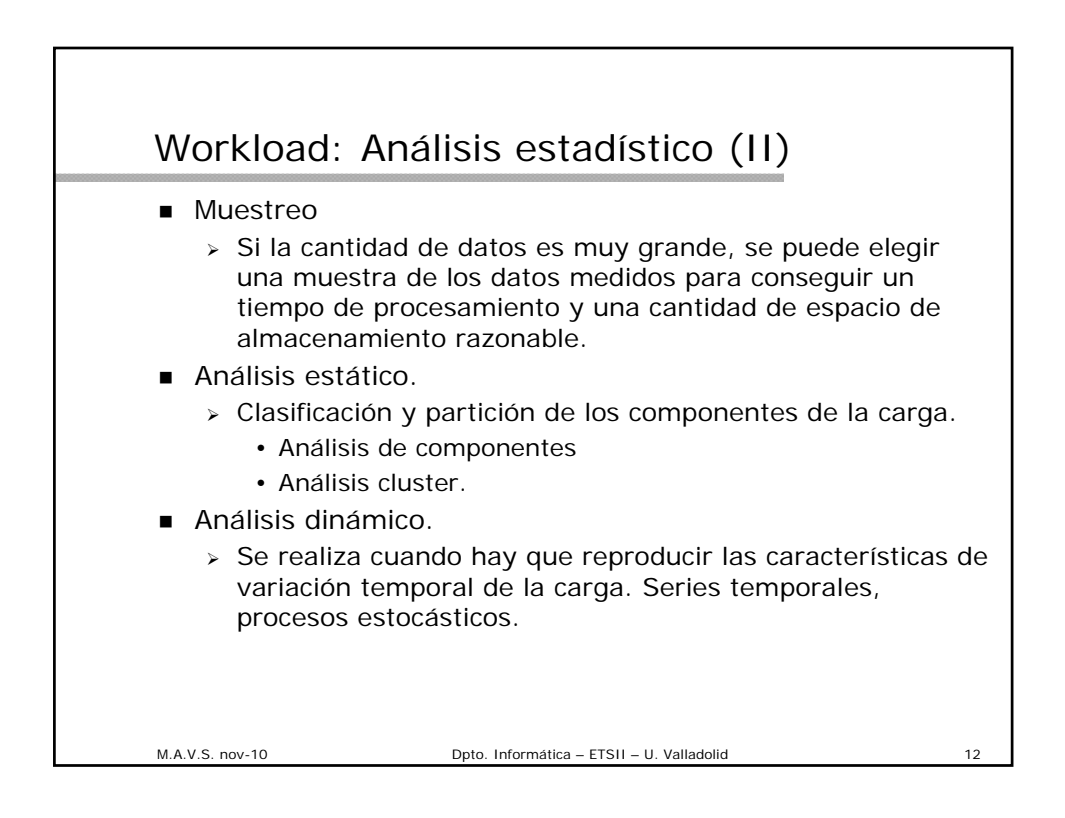

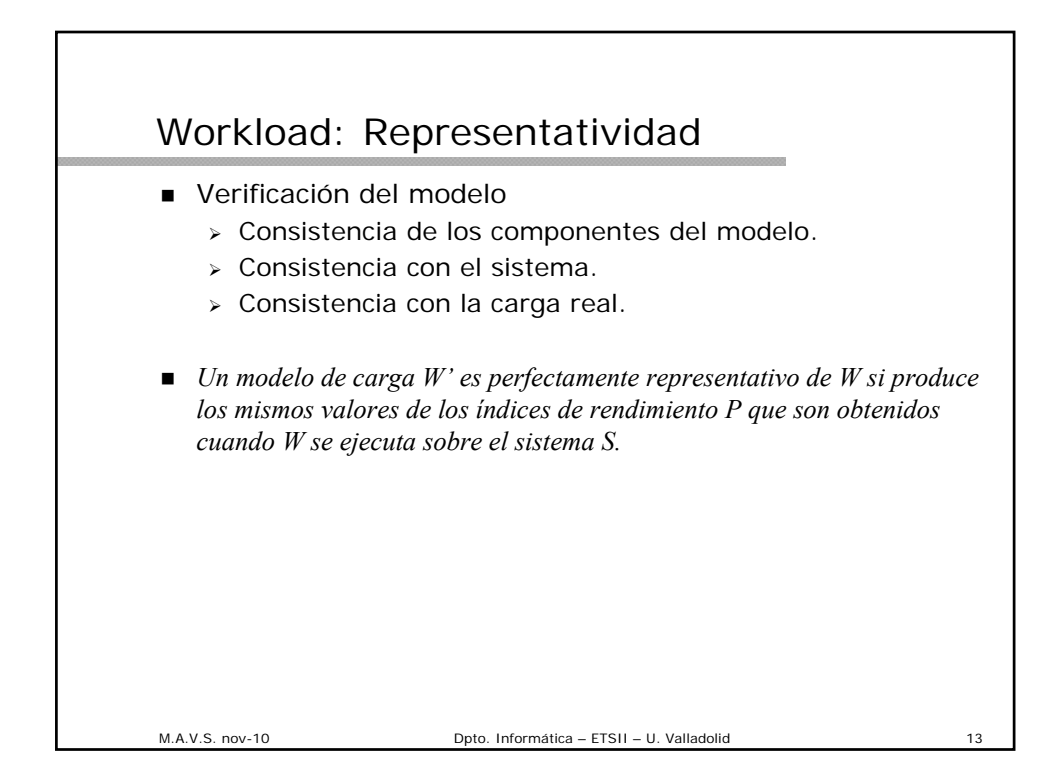

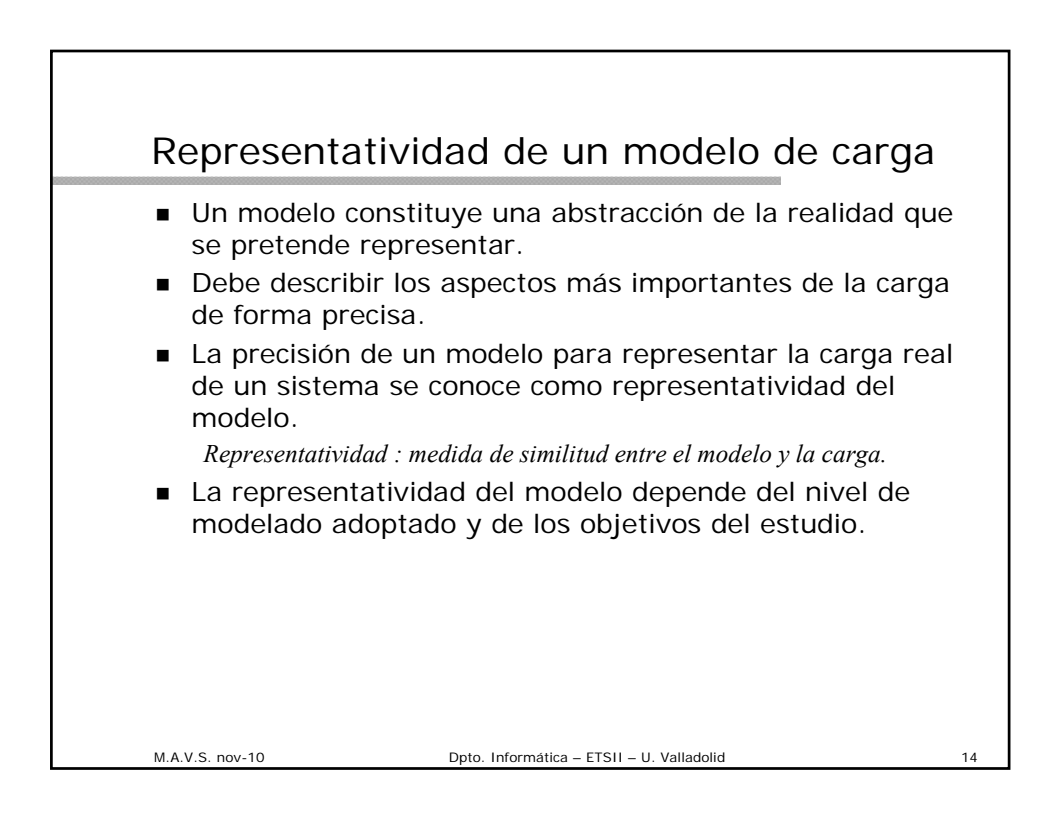

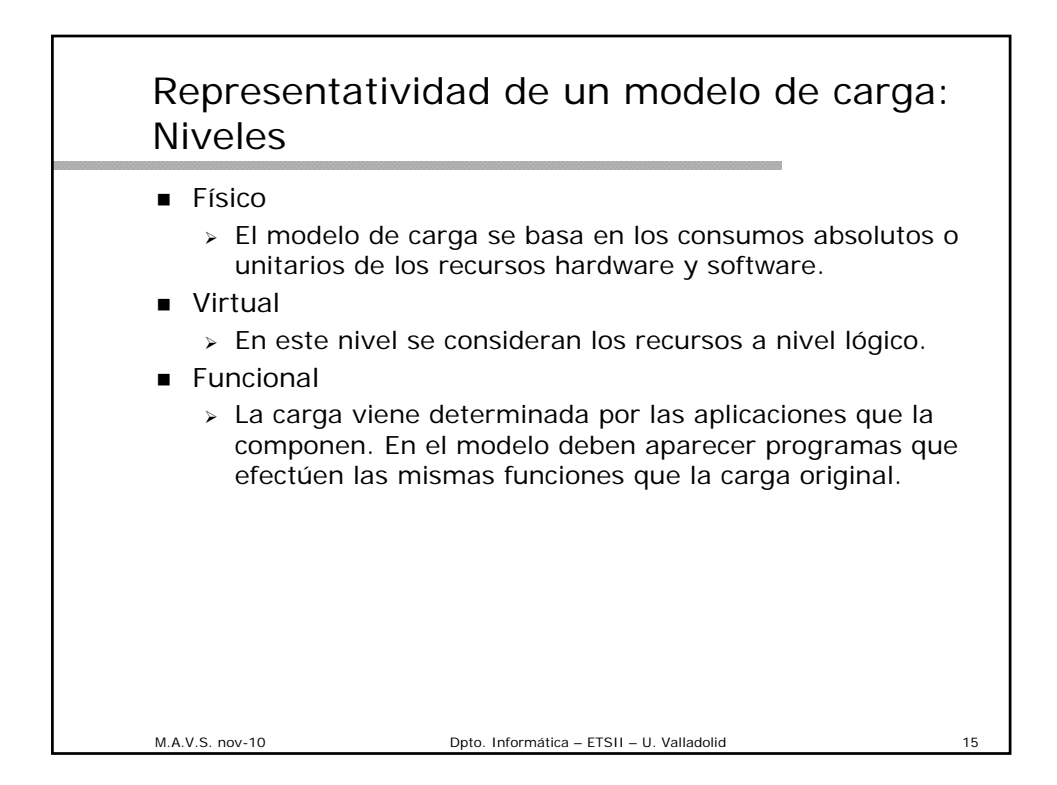

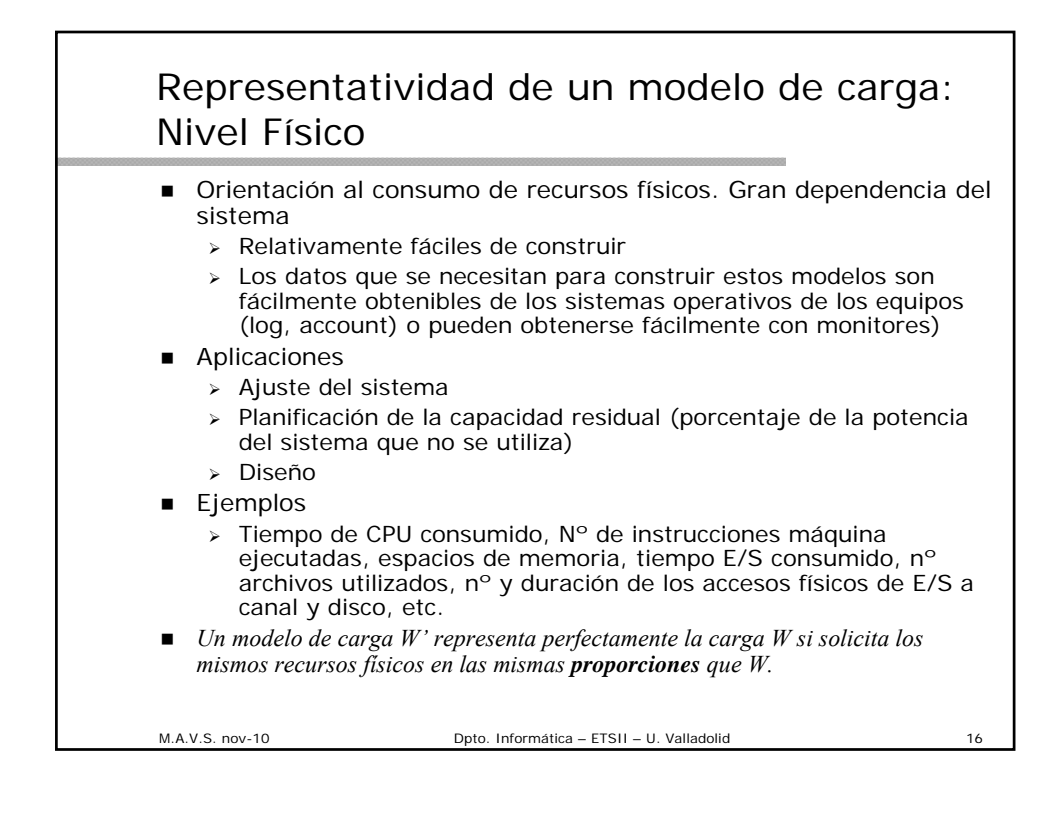

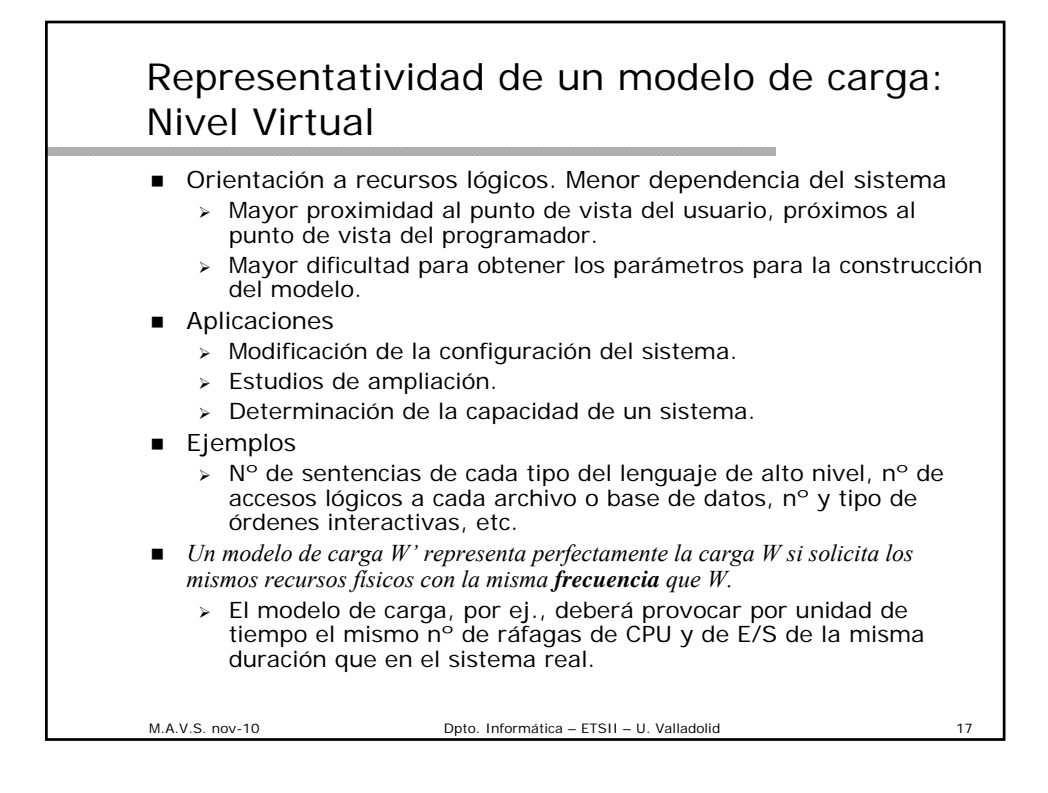

![](_page_8_Picture_1.jpeg)

![](_page_9_Figure_0.jpeg)

#### M.A.V.S. nov-10 Dpto. Informática – ETSII – U. Valladolid 20 Representatividad de un modelo: Evaluación: Normalización ¿Cuál de los modelos *W'* y *W''* es más representativo? Normalizar los parámetros de todos los modelos y la carga real, dando un valor en el intervalo (0,1). (Escalado lineal) Sea: • *vj* el valor del parámetro *j* para un componente de la carga. • *vij* el valor el valor medio del parámetro *j* para los componentes de la clase *i*. •  $v_{jmin}$  el valor mínimo de  $v_j$  para todos los componentes. • *vjmáx* el valor máximo de *vj* para todos los componentes.  $\triangleright$  El valor normalizado  $v_{ij}^{\prime}$  será: *vij - vjmín*  $v'_{ij} =$ *vjmáx - vjmín* ■ En el ejemplo: • *vjmín* el valor mínimo de todos los pasos de programa *vj* • *vjmán* el valor máximo de todos los pasos de programa *vj*

10

![](_page_10_Figure_0.jpeg)

![](_page_10_Figure_1.jpeg)

![](_page_11_Figure_0.jpeg)

![](_page_11_Picture_111.jpeg)

![](_page_12_Figure_0.jpeg)

![](_page_12_Figure_1.jpeg)

![](_page_13_Figure_0.jpeg)

![](_page_13_Figure_1.jpeg)

# Carga de Prueba Real

- Carga que se está procesando en el sistema
- Es la más barata y, potencialmente, la más representativa.
- Modelo en el sentido que la duración de su ejecución es normalmente más corta que la carga real que representa.
- Hay que decidir qué porción del tiempo es el que debe usarse en los experimentos de medición.
- Hipótesis de carga estacionaria.
- Problema principal la reproducibilidad de situaciones.
- Falta de flexibilidad: imposibilidad de modificar programas y consumos de recursos.
- Confidencialidad.
- Reutilización de datos originales.

M.A.V.S. nov-10 Dpto. Informática – ETSII – U. Valladolid

M.A.V.S. nov-10 Dpto. Informática – ETSII – U. Valladolid Carga de Prueba Sintética Naturales. (benchmark) Consta de un conjunto de programas extraídos de la carga real. Deben definirse descripciones detalladas, al menos, de los objetivos. • las reglas operativas para su ejecución. • los resultados a presentar • mediciones a recoger en cada ejecución. **Hibridas**  Cuando la carga que se pretende modelar no existe completamente, se representa la carga conocida por un conjunto de programas extraídos de ella y la no existente mediante algún elemento artificial.

![](_page_15_Figure_0.jpeg)

![](_page_15_Figure_1.jpeg)

#### Tipos de carga: Instrucción de suma (I)

- **Instrucción de suma**
- Los primeros estudios de evaluación se centraban en la comparación de los tiempos de suma.
- Con la evolución de los ordenadores la consideración de potencia de los mismos cambió y se añadió al tiempo de suma, el tiempo de acceso a memoria y el tiempo de ciclo de CPU.
- Los resultados solamente proporcionan la potencia de computación en bruto. No es una buena métrica para comparar máquinas ya que no todas las máquinas son iguales, diferentes arquitecturas.
- Las máquinas utilizan diferentes SO, conjuntos de instrucciones .
- El rendimiento actual varía con el software y los periféricos.
- La potencia de procesamiento de la información es difícil de definir y cuantificar de forma satisfactoria.

M.A.V.S. nov-10 Dpto. Informática – ETSII – U. Valladolid

# M.A.V.S. nov-10 Dpto. Informática – ETSII – U. Valladolid Tipos de carga: Instrucción de suma (II) ■ Ejemplos de definición de potencia para comparación de máquinas:  $\triangleright$  *P = M / t<sub>ciclo</sub>*  $\triangleright$  *P = M / ( t<sub>suma</sub>+t<sub>multiplicación</sub>)* donde *M* es el tamaño en palabras de la memoria principal *tciclo*, *tsuma* y *tmultiplicación* son los tiempos de ciclo, suma y multiplicación. Son ecuaciones orientadas al hardware e independientes de la carga.

![](_page_17_Figure_0.jpeg)

![](_page_17_Figure_1.jpeg)

![](_page_18_Figure_0.jpeg)

![](_page_18_Picture_122.jpeg)

![](_page_19_Figure_0.jpeg)

![](_page_19_Picture_118.jpeg)

![](_page_20_Figure_0.jpeg)

![](_page_20_Figure_1.jpeg)

## Tipos de carga: Programas sintéticos

- El consumo de los recursos del sistema es función de los valores de los parámetros que puede elegir el usuario.
	- > Tiempo total de CPU
	- Nº de operaciones de E/S
	- > N° de registros de entrada
	- $\triangleright$  N° de líneas a imprimir
	- > Nº y características de los archivos o bases de datos a los que hay que acceder.
	- Nº de accesos lógicos a los archivos o bases de datos
	- > Servicios de SO: creación de procesos, reserva de memoria
- A pesar de eso no realizan un uso representativo de la memoria o del acceso a discos.
- También suelen ser pequeños, por lo que no comprueban el rendimiento de la memoria visual.

M.A.V.S. nov-10 Dpto. Informática – ETSII – U. Valladolid 43

![](_page_21_Figure_14.jpeg)

![](_page_22_Figure_0.jpeg)

![](_page_22_Figure_1.jpeg)

![](_page_23_Picture_118.jpeg)

![](_page_23_Picture_1.jpeg)

![](_page_24_Figure_0.jpeg)

![](_page_24_Picture_149.jpeg)

![](_page_25_Figure_0.jpeg)

![](_page_25_Picture_135.jpeg)

#### Benchmarks: Kernels

- Benchmarks. Kernels
	- Utilizados generalmente para evaluar rendimiento de CPU
	- > No sirven para medir el rendimiento percibido por los usuarios
- Linpack
	- > Programa de álgebra lineal creado por Dongarra en 1976.
	- Multiplicación de matrices. Rutinas BLAS
	- Sensible a las operaciones de punto flotante.
	- Evaluar sistemas científicos y de ingeniería.
	- Existe una base de datos de prestaciones (PDB)
		- http://www.netlib.org/performance/html/PDSreports.html
- **Livermore Kernels (Livermore Loops)** 
	- > Introducido en 1970 para supercomputadores.
	- Mide computaciones numéricas.
	- Operaciones de punto flotante
	- También mide la precisión computacional.

M.A.V.S. nov-10 Dpto. Informática – ETSII – U. Valladolid

![](_page_26_Figure_19.jpeg)

![](_page_27_Figure_0.jpeg)

![](_page_27_Figure_1.jpeg)

#### Tipos de carga: Benchmarks-Función de Ackerman-C

```
M.A.V.S. nov-10 Dpto. Informática – ETSII – U. Valladolid 57
int ackerman(int m, int n) {
  int temp;
  if(m == 0)temp = n + 1;
  else {
    if (n == 0)temp = ackerman(m-1, 1);else
      temp = ackerman(m-1, ackerman(m, n-1));
  }
  return(temp);
}
```
![](_page_28_Picture_133.jpeg)

![](_page_29_Figure_0.jpeg)

![](_page_29_Picture_107.jpeg)

![](_page_30_Figure_0.jpeg)

![](_page_30_Figure_1.jpeg)

### SPEC: Java Client/Server

- jAppServer2004
	- $\ge$  Para evaluar servidores de aplicaciones J2EE 1.3.
	- > Incluyen cargas ampliadas mediande la adición de un web tier, JMS, y otros cambios a SPECjAppServer2002.
- **JBB2005** 
	- Para evaluar servidores ejecutando aplicaciones de negocio típicas Java.
	- JBB2005 representa a una aplicación de procesamiento de ordenes para un distribuidor de productos al por mayor.
- JVM98
	- > Mide la eficiencia de la JVM, el compilador just-in-time (JIT), y las implementaciones en distintos sistemas operativos.
	- En el aspecto de hardware, incluye la evaluación de rendimiento de la CPU (punto flotante y operaciones enteras), cache, memoria y otras medidas de rendimiento típicas de la plataforma.

M.A.V.S. nov-10 Dpto. Informática – ETSII – U. Valladolid

![](_page_31_Figure_13.jpeg)

![](_page_32_Figure_0.jpeg)

![](_page_32_Figure_1.jpeg)

![](_page_33_Figure_0.jpeg)

![](_page_33_Picture_58.jpeg)

![](_page_34_Picture_54.jpeg)

![](_page_34_Picture_55.jpeg)

![](_page_35_Picture_23.jpeg)

![](_page_35_Picture_24.jpeg)

![](_page_36_Figure_0.jpeg)

![](_page_36_Picture_102.jpeg)

![](_page_37_Figure_0.jpeg)

![](_page_37_Figure_1.jpeg)

![](_page_38_Figure_0.jpeg)

![](_page_38_Figure_1.jpeg)

![](_page_39_Figure_0.jpeg)

![](_page_39_Figure_1.jpeg)

![](_page_40_Figure_0.jpeg)

![](_page_40_Figure_1.jpeg)

![](_page_41_Figure_0.jpeg)

![](_page_41_Figure_1.jpeg)

![](_page_42_Figure_0.jpeg)

![](_page_42_Figure_1.jpeg)

![](_page_43_Figure_0.jpeg)

![](_page_43_Picture_72.jpeg)

![](_page_44_Figure_0.jpeg)

![](_page_44_Figure_1.jpeg)

![](_page_45_Figure_0.jpeg)

![](_page_45_Picture_142.jpeg)

![](_page_46_Figure_0.jpeg)

![](_page_46_Figure_1.jpeg)

![](_page_47_Figure_0.jpeg)

![](_page_47_Figure_1.jpeg)

![](_page_48_Figure_0.jpeg)

![](_page_48_Picture_1.jpeg)